# <span id="page-0-0"></span>MT94 - Équations différentielles, méthodes numériques

#### S. Mottelet

Université de Technologie de Compiègne

#### Plan

#### **O** Motivations

#### <sup>2</sup> Rappels

<sup>3</sup> Schémas numériques

4 Références

## **Motivations**

Le pendule

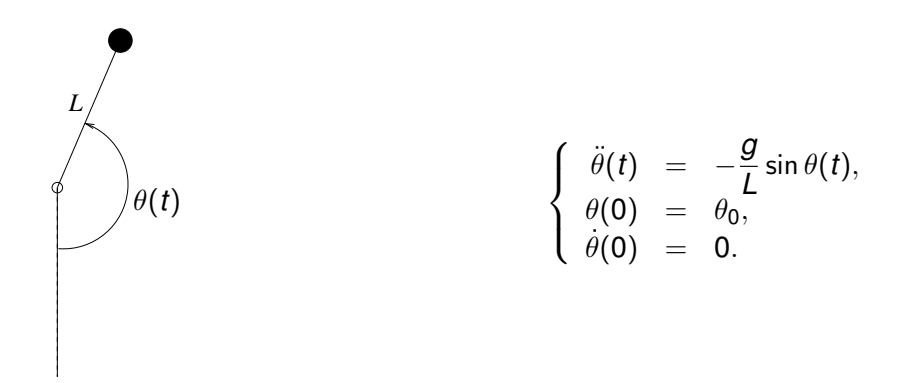

Lu dans un livre de terminale : *cette équation est non-linéaire à cause de*  $\sin \theta(t)$ , *et sa resolution est difficile. Cependant, si l' ´ ecart angulaire ´* θ(*t*) *est faible, sa mesure en radians est tres peu diff ` erente de celle de ´* sin θ(*t*) *[...] si on peut se contenter d'une solution approchée, nous pouvons* linéariser *l'équation en confondant*  $\theta(t)$  *et* sin  $\theta(t)$ *.* 

### **Motivations**

Le pendule, version linéarisée

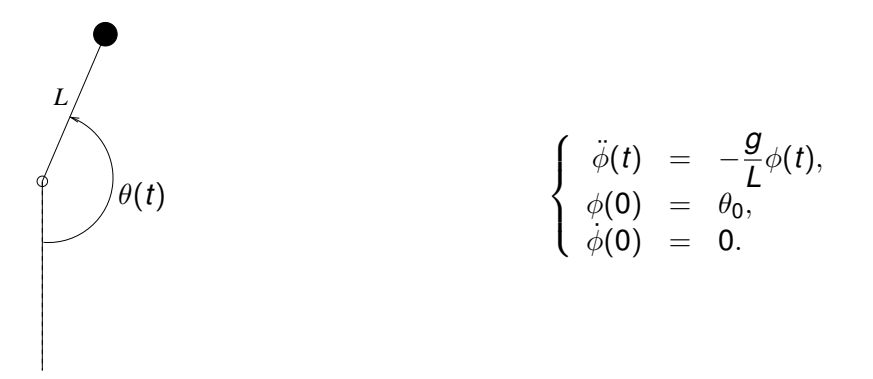

Il est assez élémentaire de montrer que la solution de cette équation différentielle est la fonction

$$
\phi(t)=\theta_0\cos\left(\omega t\right), \omega=\sqrt{g/L}.
$$

Quelle est la validité de cette solution?

### **Motivations**

Le pendule, linéaire vs. non-linéaire, avec Scilab

Pour pouvoir juger raisonnablement le modèle linéarisé, il faut disposer de méthodes permettant d'approcher la solution des équations originales en  $\theta(t)$ . Ces méthodes portent le nom de schémas numériques.

Comparons l'approximation de  $\theta(t)$  donnée par Scilab avec  $\phi(t)$ :

#### **Rappels** Théorème de Cauchy-Lipschitz

Soient  $T > 0$ , un intervalle  $E \subset \mathbb{R}$  et  $f : [0,T] \times E \to \mathbb{R}$  une fonction continue. On cherche les solutions de l'équation différentielle avec condition initiale (problème de Cauchy)

<span id="page-5-0"></span>
$$
y' = f(t,y), t \in ]0,T],
$$
  
 
$$
y(0) = y_0,
$$
 (C)

où  $y_0 \in \mathbb{R}$ .

#### **Théorème**

*S'il existe L* > 0 *tel que*

$$
\forall t\in[0,T],\,\forall (y,z)\in E^2,\,|f(t,y)-f(t,z)|\leq L|y-z|,
$$

*alors pour tout*  $y_0 \in E$  *le problème de Cauchy [\(C\)](#page-5-0) admet une solution unique.* 

#### Rappels

Théorème de Cauchy-Lipschitz, contre-exemple

$$
y'=\sqrt{y},\,t>0,
$$
  

$$
y(0)=0.
$$

lci 
$$
E = \mathbb{R}^+
$$
 et  $\lim_{y \to 0+} \frac{\sqrt{y}}{y} = +\infty$  donc il n'existence pas *L* telle que

$$
\forall (y,z)\in E^2, |\sqrt{y}-\sqrt{z}|\leq L|y-z|.
$$

Infinité de solutions pour  $C \geq 0$  :

$$
\varphi_C = \begin{cases} 0, & t < C, \\ \frac{1}{4}(t - C)^2, & t \geq C. \end{cases}
$$

## Rappels

Théorème de Cauchy-Lipschitz, contre-exemple

$$
\varphi_C = \begin{cases} 0, & t < C, \\ \frac{1}{4}(t - C)^2, & t \geq C. \end{cases}
$$

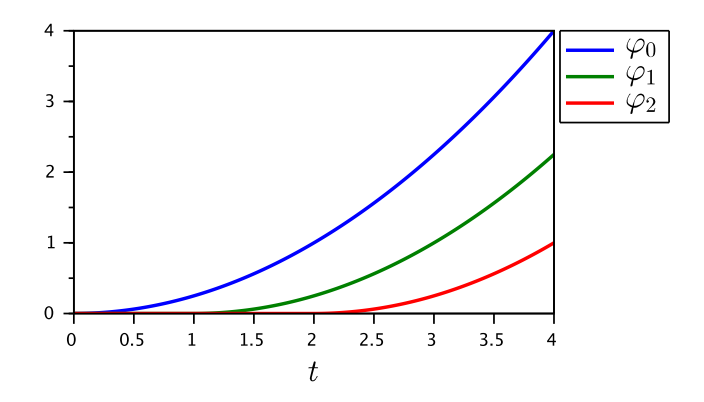

#### Schémas numériques **Principe**

On cherche à calculer une approximation de  $t \rightarrow y(t)$  solution de

$$
y' = f(t,y), t \in ]0,T],
$$
  

$$
y(0) = y_0,
$$

pour des valeurs discrètes de *t* données par la suite  $(t_k)_{k=0...N}$ , où  $t_k = kh$  et  $h = T/N$ . Première idée :

$$
y(t_{k+1}) = y(t_k) + \int_{t_k}^{t_{k+1}} y'(t) dt = y(t_k) + \int_{t_k}^{t_{k+1}} f(t,y(t)) dt.
$$

Il suffit d'approcher l'intégrale !

Le schéma d'Euler (1768)

Si on approche l'intégrale par l'aire du rectangle de hauteur (à gauche)  $f(t_k,y(t_k))$ , on peut écrire

$$
\int_{t_k}^{t_{k+1}} f(t,y(t)) dt \approx (t_{k+1} - t_k) f(t_k,y(t_k)),
$$

et en déduire le

Schéma d'Euler  $y_{k+1} = y_k + hf(t_k, y_k), k \ge 0.$ 

Le schéma d'Euler, exemple

On considère l'équation différentielle  $y' = \lambda y$ ,  $t \in ]0,T]$ ,  $y(0) = 1$ . Ici  $f(t,y) = \lambda y$  et la solution exacte est  $y(t) = \exp(\lambda t)$ . Le schéma d'Euler s'écrit

$$
y_{k+1} = y_k + hf(t_k, y_k),
$$
  
=  $y_k + h\lambda y_k,$   
=  $(1 + \lambda h)y_k, \quad k = \dots N - 1,$ 

d'ou`

$$
y_N=(1+h\lambda)^N=(1+\tfrac{T}{N}\lambda)^N.
$$

On montre facilement que  $\lim_{N\to\infty}V_N=\exp(\lambda T)$ 

Le schéma d'Euler implicite

Si on approche l'intégrale par l'aire du rectangle de hauteur (à droite)  $f(t_{k+1}, y(t_{k+1}))$ , on peut écrire

$$
\int_{t_k}^{t_{k+1}} f(t,y(t)) dt \approx (t_{k+1} - t_k) f(t_{k+1},y(t_{k+1})),
$$

et en déduire le

Schéma d'Euler implicite *y*<sub>*k*+1</sub> = *y*<sub>*k*</sub> + *hf*(*t*<sub>*k*+1</sub>,*y*<sub>*k*+1</sub>), *k* > 0.

Ce schéma nécessite de résoudre pour tout  $k$  une équation dont  $y_{k+1}$  est la solution.

Les schémas de ce type sont parfois nécessaires (problèmes « raides »)

Le schéma d'Euler implicite, exemple

On considère la même équation différentielle  $y' = \lambda y$ ,  $t \in ]0,T]$ ,  $y(0) = 1$ . Le schéma d'Euler implicite s'écrit

$$
y_{k+1} = y_k + hf(t_k, y_{k+1}),
$$
  
=  $y_k + h\lambda y_{k+1},$   
=  $\frac{y_k}{(1 - \lambda h)}, \quad k = \dots N - 1,$ 

d'ou`

$$
y_N=\frac{1}{(1-h\lambda)^N}=\frac{1}{(1-\frac{T}{N}\lambda)^N}.
$$

On montre facilement que  $\lim_{N\to\infty} y_N = \exp(\lambda T)$ 

Le schéma d'Euler-Cauchy

Si on approche l'intégrale par la méthode du trapèze

$$
\int_{t_k}^{t_{k+1}} f(t,y(t)) dt \approx \frac{h}{2} (f(t_k,y(t_k)) + f(t_{k+1},y(t_{k+1})))
$$

et que l'on approche  $y(t_{k+1})$  par le schéma d'Euler, on obtient le

Schéma d'Euler-Cauchy  $\hat{y}_{k+1} = y_k + hf(t_k, y_k),$ *y*<sub>k+1</sub> = *y*<sub>k</sub> +  $\frac{h}{2}$  $\frac{h}{2}$  (*f*(*t*<sub>*k*</sub>, *y*<sub>*k*</sub>) + *f*(*t*<sub>*k*+1</sub>,  $\hat{y}_{k+1}$ )),  $k \ge 0$ .

Le schéma d'Euler Cauchy, exemple

On considère la même équation différentielle  $y' = \lambda y$ ,  $t \in ]0,T]$ ,  $y(0) = 1$ . Le schéma d'Euler nous donne

$$
\hat{y}_{k+1}=(1+\lambda h)y_k,
$$

et le schéma d'Euler-Cauchy s'écrit donc

$$
y_{k+1} = y_k + \frac{h}{2} \left( f(t_k, y_k) + f(t_{k+1}, \hat{y}_{k+1}) \right),
$$
  
=  $y_k + \frac{h}{2} \left( \lambda y_k + \lambda (1 + \lambda h) y_k \right),$   
=  $\left( 1 + \lambda h + \frac{(\lambda h)^2}{2} \right) y_k.$ 

On montre facilement que  $\lim_{N\to\infty} y_N = \exp(\lambda T)$ .

Schéma à un pas

#### **Définition**

On appelle schéma à un pas la construction de la suite récurrente  $(y_k)$  définie par

*y*<sub>k+1</sub> = *y*<sub>k</sub> + *h* $\phi$ (*t*<sub>k</sub>,*y*<sub>k</sub>,*h*), *k*  $\geq$  0.

#### Exemples de schémas :

- Euler :  $\phi(t,y,h) = f(t,y)$ ,
- Euler-Cauchy :  $\phi(t,y,h) = \frac{1}{2} (f(t,y) + f(t+h,y+hf(t,y)))$ ,
- point milieu :  $\phi(t,y,h) = f(t + \frac{h}{2})$  $\frac{h}{2}$ ,  $y + \frac{h}{2}$  $\frac{n}{2}f(t,y)$ ).

Convergence, approche expérimentale

#### **Définition**

On dit que le schéma à un pas

$$
y_{k+1}=y_k+h\phi(t_k,y_k,h), k\geq 0,
$$

est convergent si

$$
\lim_{h \to 0} \max_{k=0...N} |y(t_k) - y_k| = 0.
$$

Utilisons Scilab pour constater expérimentalement la convergence des schémas d'Euler et d'Euler-Cauchy sur l'exemple suivant :

$$
\begin{array}{rcl}\ny' & = -ty + t, \\
y(0) & = 0.\n\end{array}\n\implies\ny(t) = 1 - \exp(-t^2/2)
$$

Convergence, la théorie : la consistance

La convergence d'un schéma résulte de deux propriétés complémentaires :

Définition (consistance)

Soit *e<sup>k</sup>* = *y*(*tk*+1) − *y*(*t<sup>k</sup>* ) − *h*φ(*t<sup>k</sup>* ,*y*(*t<sup>k</sup>* ),*h*), on dit que le schema est consistant si ´

$$
\lim_{h\to 0}\sum_{k=0}^{N-1}|e_k|=0.
$$

S'il existe  $C_1>0$  tel que  $|e_k| < C_1\,h^{p+1}$  on dit que le schéma est d'ordre  $p$ .

Le schéma d'Euler est d'ordre 1, le schéma d'Euler-Cauchy est d'ordre 2.

Convergence, la théorie : la stabilité

#### Définition (stabilité)

Soient les deux suites  $(y_k)$  et  $(\tilde{y}_k)$  définies par  $y_0$ ,  $\tilde{y}_0$  et pour  $k \geq 0$  par

 $y_{k+1} = y_k + \phi(t_k, y_k, h),$  $\widetilde{y}_{k+1} = \widetilde{y}_k + \phi(t_k, \widetilde{y}_k, h) + \varepsilon_k,$ 

on dit que le schéma est stable s'il existe  $S > 0$  tel que

$$
\max_{k=0...N}|\tilde{y}_k-y_k|\leq S\left(|\tilde{y}_0-y_0|+\sum_{k=0}^{N-1}|\varepsilon_k|\right).
$$

Le calcul de la constante *S* fait intervenir la formule du schéma, le temps final *T* et *L* la constante de Lipschitz de *f*.

Si *f* est Lipschitzienne les schéma d'Euler et d'Euler-Cauchy sont stables.

Convergence, la théorie

#### Théorème

Si le schéma est stable, consistant et d'ordre p, alors il est convergent et il existe C<sub>2</sub> tel que

$$
\max_{k=0...N} |y_k - y(t_k)| \leq C_2 h^p.
$$

Quelques remarques :

- La constante  $C_2$  dépend du schéma, de T et des propriétés de la solution y (donc de f) : Le choix d'un schéma adapté nécessite des informations qualitatives sur la solution
- · L'étude de la stabilité d'un schéma met en évidence l'influence de l'accumulation des erreurs d'arrondi : pour atteindre une précision voulue avec un schéma d'ordre insuffisant, augmenter le nombre de pas N sera toujours un mauvais choix en comparaison du choix d'un schéma d'ordre plus élevé.

#### Schémas numériques En pratique

Dans les logiciels de calcul numérique, les schémas proposés utilisent un pas  $t_{k+1} - t_k$ variable, de manière à assurer que l'erreur locale (qu'il est possible d'estimer) reste inférieure à une tolérance donnée.

#### $\implies$  fonction **ode**() de Scilab

Dans ce cas des pas intermédiaires sont réalisés entre les instants  $(t_k)_{k=0...N}$  imposés par l'utilisateur de manière à respecter la tolérance.

En TD nous coderons les schémas d'Euler, d'Euler-Cauchy, du point milieu et un schéma de Runge et Kutta d'ordre 4. Nous retrouverons leur ordre de manière expérimentale et les comparerons avec la fonction **ode**() de Scilab.

### **Références**

E. Hairer, G. Wanner, S. P. Nørsett, Solving Ordinary Differential Equations I: Nonstiff Problems, Springer Series in Computational Mathematics, vol. 8, 1993.

E. Hairer, G. Wanner, Solving Ordinary Differential Equations II: Stiff and Differential-Algebraic Problems, Springer Series in Computational Mathematics, vol. 14, 1996.

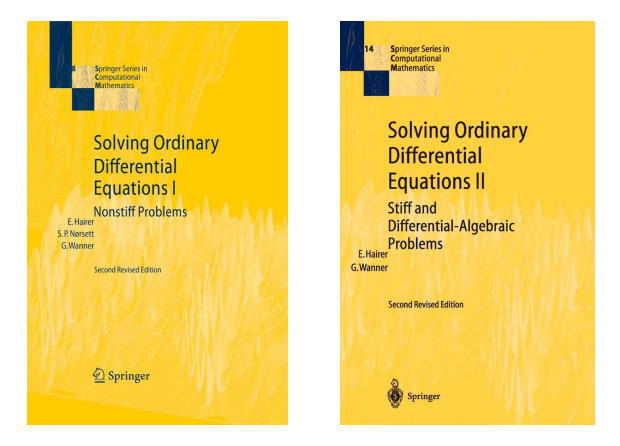